# **Kani** : A Lightweight and Highly Hackable Framework for Building Language Model Applications

Andrew Zhu<sup>∗</sup> Liam Dugan<sup>∗</sup> , Alyssa Hwang, Chris Callison-Burch University of Pennsylvania

{andrz,ldugan,ahwang16,ccb}@seas.upenn.edu

### Abstract

Language model applications are becoming increasingly popular and complex, often including features like tool usage and retrieval augmentation. However, existing frameworks for such applications are often opinionated, deciding for developers how their prompts ought to be formatted and imposing limitations on customizability and reproducibility. To solve this we present Kani: a lightweight, flexible, and model-agnostic open-source framework for building language model applications. Kani helps developers implement a variety of complex features by supporting the core building blocks of chat interaction: model interfacing, chat management, and robust function calling. All Kani core functions are easily overridable and well documented to empower developers to customize functionality for their own needs. Kani thus serves as a useful tool for researchers, hobbyists, and industry professionals alike to accelerate their development while retaining interoperability and fine-grained control.

#### 1 Introduction

We introduce Kani, an open-source<sup>[1](#page-0-0)</sup> framework for building language model (LM) applications. Kani takes care of the basics of chat interaction querying models, managing chat history, and calling external functions—allowing developers to write robust application code that is interoperable across any underlying language model. From this minimal base, developers can easily override the core features to implement more complex functionality like retrieval, web hosting, dynamic model routing, and tool usage tracking.

Unlike existing frameworks, Kani is lightweight and highly hackable, allowing developers to control their prompts, customize their models, and handle

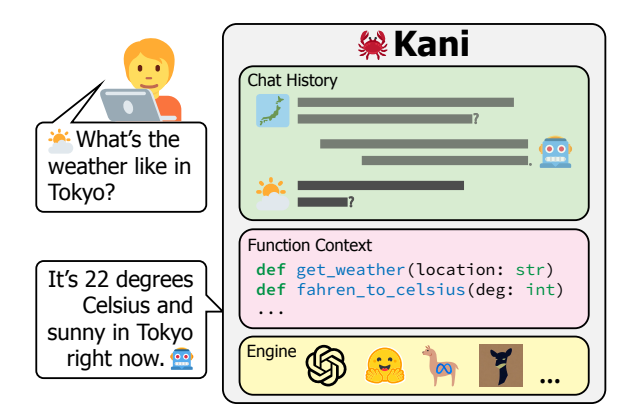

Figure 1: Kani is a *lightweight* and *flexible* framework that tracks chat history, calls inference engines, and manages callable functions in an un-opinionated manner allowing researchers and developers to implement custom functionality easily and quickly.

errors with ease. Our design philosophy is minimalist implementation with maximalist documentation: we implement a small number of universally useful core features while providing more complex application-specific examples in documentation.

Kani is appealing to a wide range of developers. Hobbyists can get started with models like GPT-4, LLaMA v2, and Vicuna with as few as five lines of code. Industry professionals will enjoy the added robustness of automatic chat management and function retrying. Finally, researchers can appreciate the improved reproducibility afforded by fine-grained control over prompting.

In this paper we provide a quick-start guide for developing with Kani (Section [2\)](#page-0-1), an overview of our philosophy with comparisons to other frameworks (Sections [3-](#page-1-0)[4\)](#page-2-0), and a detailed tutorial on how to build more complex applications (Sections [5](#page-3-0)[-8\)](#page-6-0).

### <span id="page-0-1"></span>2 Getting Started with Kani

Let's start by discussing the basics of installing and querying language models with Kani. To start, Kani requires Python 3.10+ and is installed via pip.

<span id="page-0-0"></span><sup>∗</sup>Equal contribution.

 ${}^{1}$ Kani is available at [https://github.com/zhudotexe/](https://github.com/zhudotexe/kani) [kani](https://github.com/zhudotexe/kani), free for use under the MIT license.

<span id="page-1-1"></span>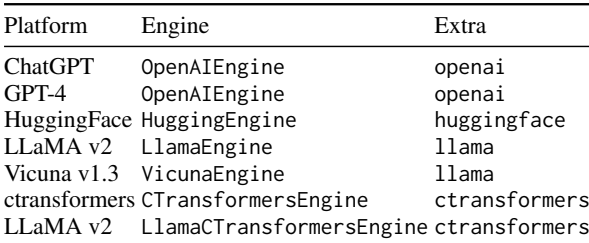

Table 1: The list of models and engines included in Kani with associated pip extras to add when installing. For example, to install Kani with support for HuggingFace Transformers, use pip install 'kani[huggingface]'.

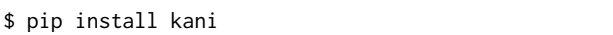

This command will install the core Kani dependencies. In order to use our pre-built engine classes for HuggingFace or OpenAI (Table [1\)](#page-1-1), you must also include one or more "extras" with your pip installation command.

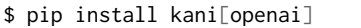

In Figure [2](#page-1-2) we provide a minimal example to quickly get started with Kani in only five lines of code. We initialize the OpenAIEngine with our OpenAI API key, pass it into a new Kani object, and chat with the Kani using the built-in chat\_in\_terminal() function. With this, novice and advanced developers alike are able to easily query a variety of language models through Kani.

### <span id="page-1-0"></span>3 Conceptual Overview

### 3.1 What is the Kani object?

The main atomic unit of processing in our frame-work is the titular Kani.<sup>[2](#page-1-3)</sup> When developing applications with Kani you will mostly be spawning and manipulating different Kani objects. A Kani object consists of the following three parts:

- 1. Inference Engine: The underlying language model and associated framework.
- 2. Chat History: The state of the conversation including system prompts.
- 3. Function Context: The list of available callable functions, if any.

To initialize a Kani all you need to pass in is an inference engine—the chat history will default to an empty list and callable functions are optional.

```
from kani import Kani, chat_in_terminal
from kani.engines.openai import OpenAIEngine
engine = OpenAIEngine(api_key, model="gpt-4")
ai = Kani(engine)
chat in terminal(ai)
```
Figure 2: A basic example showing how to initialize a Kani object and chat with GPT-4 [\(OpenAI,](#page-8-0) [2023\)](#page-8-0) in only three lines of code.

### 3.2 What does a Kani object do?

When designing Kani, we wanted to implement the minimal set of features that allowed for the largest amount of flexibility and customization. Following this design principle, a Kani object does the following three things:

- 1. Interfaces with Models: Kani queries LMs via inference engines, allowing developers to swap models without editing the application.
- 2. Manages Chat History: Kani tracks the token counts and turns of the conversation ensuring that models never exceed their context.
- 3. Exposes and Calls Functions: Kani exposes functions to models, validates function calls, runs code, and returns output back to the inference engine. Kani also propagates all errors back to the model to allow for auto-retrying of failed function calls ensuring that such calls are robustly implemented.

This core is flexible and minimalist, allowing for a wide array of emergent capabilities while simultaneously optimizing for robustness and scalability. For example, you can create a Kani that calls a retrieval function to augment its chat responses, following [Lewis et al.](#page-8-1) [\(2020\)](#page-8-1), or a Kani that dynamically routes queries to different engines. All core functions of the Kani base class are asynchronous by default, allowing for easy web hosting and responsive applications.

### 3.3 Where does Kani fit in the LM Stack?

In Figure [3](#page-2-1) we lay out our categorization of LM application libraries into four distinct layers: Model, Engine, Control, and Application. In this subsection, we will give a brief overview of what each component of the stack accomplishes to help better contextualize how Kani fits in to the broader ecosystem of tools.

<span id="page-1-3"></span><sup>&</sup>lt;sup>2</sup>Kani ( $\pi$  = ) is Japanese for "crab". \**snip snip*\*

<span id="page-2-1"></span>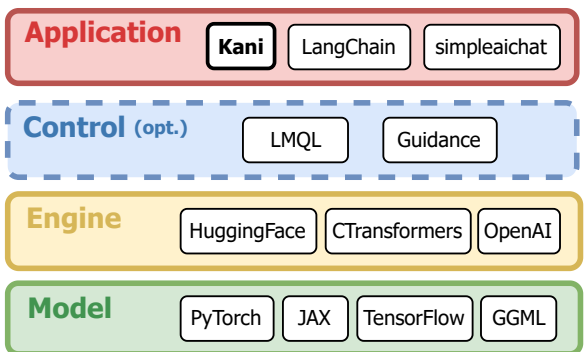

Figure 3: The different layers of the modern LM application stack. Kani sits at the Application layer and is simpler and more flexible than the competing frameworks. Additionally, Kani supports the usage of any lower level control or engine library, allowing developers to use their favorite frameworks alongside Kani.

Model Layer. In this layer, LM libraries assist with low-level procedures like matrix operations and hardware acceleration. Examples include Py-Torch [\(Paszke et al.,](#page-8-2) [2019\)](#page-8-2), TensorFlow [\(Abadi](#page-8-3) [et al.,](#page-8-3) [2016\)](#page-8-3), and JAX [\(Bradbury et al.,](#page-8-4) [2018\)](#page-8-4). Kani is agnostic to the underlying model implementation so all Model libraries are compatible.

Engine Layer. Libraries like HuggingFace [\(Wolf](#page-9-0) [et al.,](#page-9-0) [2020\)](#page-9-0) and OpenAI [\(OpenAI,](#page-8-5) [2022\)](#page-8-5) in this layer manage elements of model inference such as sampling strategies and tokenization. Kani is interoperable across any Engine library by extending the BaseEngine class (see Section [7\)](#page-5-0). In an era characterized by an ever-changing state of the art, the ability to easily swap Engines without changing the application code is invaluable.

Control Layer. Libraries in this optional layer handle complex control logic like dynamic prompt branching and tabular data prediction. Control libraries include LMQL [\(Beurer-Kellner et al.,](#page-8-6) [2023\)](#page-8-6) and Guidance [\(Lundberg et al.,](#page-8-7) [2023\)](#page-8-7). Kani supports these libraries and can be configured to dynamically route queries on its own (see Section [8.1\)](#page-6-1), allowing for more robust inference.

Application Layer. In the final layer, LM libraries provide the highest level of functionality by managing chat history, compiling prompts, creating function contexts, and handling errors. Examples of Application libraries include LangChain [\(Chase](#page-8-8) [et al.,](#page-8-8) [2022\)](#page-8-8), simpleaichat [\(Woolf et al.,](#page-9-1) [2023\)](#page-9-1), and, of course, Kani. Kani provides a more flexible, interoperable, and streamlined experience to help any developer build LM applications.

<span id="page-2-2"></span>

|                                                                                                    | Kani         | simpleaichat | LangChain |
|----------------------------------------------------------------------------------------------------|--------------|--------------|-----------|
| Size (in MB)<br>Dependencies                                                                                                | 13<br>2      | 26           | 156<br>12 |
| Lightweight<br><b>Chat Management</b><br><b>Function Retry</b><br>Model-Agnostic<br>Un-opinionated<br><b>Extensive Docs</b> | $\checkmark$ |              |           |

Table 2: A feature comparison between Kani and competing frameworks. Kani is the only package that includes function retrying and chat management while still being lightweight and un-opinionated.

### <span id="page-2-0"></span>4 Framework Comparison

In this section, we compare Kani with simpleaichat [\(Woolf et al.,](#page-9-1) [2023\)](#page-9-1) and LangChain [\(Chase et al.,](#page-8-8) [2022\)](#page-8-8) to highlight Kani's strengths (see Table [2\)](#page-2-2).

Lightweight. Kani is minimalist in both functionality and footprint: we implement essential features with fewer dependencies and less library-specific tooling while accomplishing more (see Table [2\)](#page-2-2). Paired with our detailed documentation, Kani's lean and efficient core of features allows developers to start easily and grow rapidly.

Chat History Management. Unlike our contemporaries, Kani automatically tracks token counts and ensures that the maximum context length is never exceeded—letting developers focus on more exciting parts of their applications. Kani also lets developers easily customize this behavior by overriding Kani.get\_prompt() (see Section [7.1\)](#page-5-1).

Robust Function Calling. In contrast to other frameworks, Kani *guarantees* that function calls are valid by the time they reach developers' Python code. If a model calls a function incorrectly, Kani automatically provides feedback to the model and allows it to try again or follows developers' custom error handling (see Sections [6.4](#page-5-2) and [7.3\)](#page-6-2).

Model-Agnostic. Kani provides a straightforward interface to use and interchange *any* model. Developers can easily swap models without altering their source code, simplifying the process of switching models as newer ones are released.

Un-opinionated Prompting. Unlike our contemporaries, Kani does not modify developers' prompts under the hood (see Figure [4\)](#page-3-1). We instead give developers full control to override and con-

<span id="page-3-1"></span>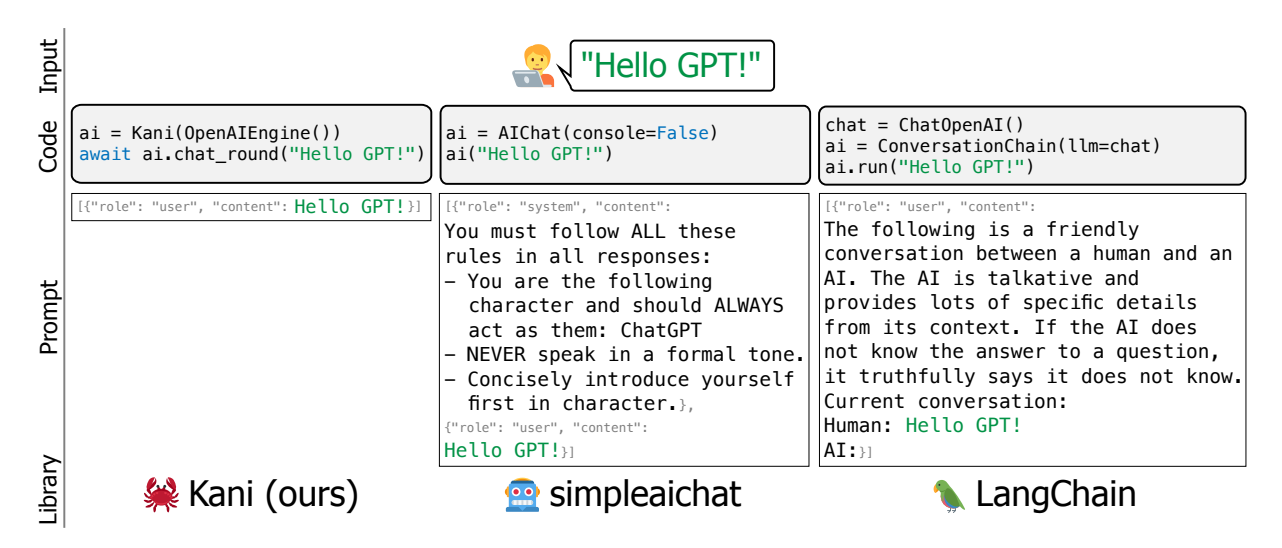

Figure 4: A comparison of prompting behavior between Kani and other competing frameworks. Kani does not edit developers' prompts under the hood in unexpected ways and allows for full control over what is passed to the model.

struct prompts themselves, leading to more robust, transparent, and reproducible source code.

Extensive Documentation. Kani provides thor-ough and up-to-date documentation<sup>[3](#page-3-2)</sup> on core library features with a particular focus on customizability. Our docs go beyond basic descriptions of features by including numerous examples of complex applications and guides on how to override and customize default behaviors.

### <span id="page-3-0"></span>5 Developing Applications with Kani

Now that we understand Kani's place in the broader ecosystem of tools, we will dive deeper into exactly how to develop LM applications with Kani.

### 5.1 The Chat History

Kani interacts with the user through ChatMessage objects, which are tracked in the chat history:

```
>>> chat_in_terminal(ai, rounds=1)
USER: Hello Kani!
AI: Hello! How can I help?
>>> ai.chat_history
[ChatMessage(role=ChatRole.USER,
             content="Hello Kani!"),
 ChatMessage(role=ChatRole.ASSISTANT,
             content="Hello! How can I help?")]
```
Following the OpenAI convention, each message contains the role (system, assistant, user, or

function) and content of the message. $4$  Kani will pass in as much of this chat history as the engine's context window can hold as a default, which can be easily overridden (see Section [7\)](#page-5-0). The chat history can also be saved or loaded in JSON format with Kani.save() and Kani.load() for ultimate control over the conversation context.

### 5.2 Prompting

Kani queries the underlying language model by providing a prompt, which is made of four parts:

- 1. System Prompt (optional): Content specifically for the system role that typically defines high-level instructions for model responses.
- 2. Persistent Messages (optional): Content that always appears at the top of the context window and will never be truncated.
- 3. Chat History: The most recent messages that have not exceeded the context length.
- 4. User Message: The current user input.

The bulk of chat application interactions are a combination of these four components. For example, the system prompt can define a chatbot persona and the persistent messages can include a set of few-shot examples in the context (see Figure [5\)](#page-4-0).

A system prompt and list of persistent messages can be passed into the Kani constructor at initialization: Kani(engine, system='...', always\_included\_messages=[...]). You can

<span id="page-3-2"></span><sup>3</sup> <https://kani.readthedocs.io/>

<span id="page-3-3"></span><sup>4</sup>Optionally, a user message can also contain a name (for multi-user conversations), and an assistant message can contain a function\_call (discussed in Section [6\)](#page-4-1).

```
shots = [ChatMessage.user("thank you"),
         ChatMessage.assistant("arigato"),
         ChatMessage.user("good morning"),
         ChatMessage.assistant("ohayo")]
ai = Kani(engine, always_included_messages=shots)
chat in terminal(ai)
# USER: crab
# AI: kani
```
Figure 5: A basic example showing how to initialize a Kani with a few-shot prompt [\(Brown et al.,](#page-8-9) [2020\)](#page-8-9). We can see that the Kani obeys the pattern and continues to translate English to Japanese in the chat session despite never being explicitly prompted to do so.

also define custom prompt behavior by overriding Kani.get\_prompt() (see Section [7.1\)](#page-5-1).

## 5.3 Writing a Kani Application

So far we have interacted with Kani exclusively through chat\_in\_terminal(). While this function is useful for testing, when building applications you may want to intercept the model output for logging, content filtering, or any other operation before serving it to the user. This can be done with Kani.chat\_round()<sup>[5](#page-4-2)</sup>, which executes one turn of the conversation and returns a ChatMessage from the system or assistant. We can then complete additional tasks and return the finalized response to the user, as demonstrated in Figure [6.](#page-4-3)

# <span id="page-4-1"></span>6 Function Calling

Until this point, Kani objects had no abilities beyond text generation. Function calling (or "tool usage") makes Kani objects even more powerful as intelligent assistants.

### 6.1 What is Function Calling?

Function calling is the process of a model autonomously deciding to call a set of developerdefined functions. Models that have been finetuned to support function calling typically allow developers to provide function headers and docstrings in the prompt. When appropriate, the model will indicate that a certain function should be run with the given parameters in a JSON request. The developer then needs to receive this request, run

```
def is_toxic(message):
    # ... Run toxicity detection
async def chat_with_toxicity_filter(ai):
  while True:
    user_message = input("USER: ")
    message = await ai.chat_round(user_message)
    if is_toxic(message.content):
        message.content = "<Removed>"
    print("AI:", message.content)
ai = Kani(OpenAIEngine(api_key, model="gpt-4"))
```
Figure 6: An example showing how to use Kani with additional output parsing. We query the engine using the Kani.chat\_round() function and filter out toxic content.

asyncio.run(chat\_with\_toxicity\_filter(ai))

the specified function with their own resources, and return the output back to the model. Without Kani, developers usually need to define and maintain their own logic to handle these requests.

Giving language models access to callable functions allows them to hook into various tools, like sending text messages, browsing the web, or creating a calendar event. Kani provides easy ways to document functions and handle errors, which let developers focus on writing full-featured applications without the fuss of tedious boilerplate.

### 6.2 Function Calling with Kani

There are two ways to create a Kani with function calling capabilities. One way is to load them statically by making a subclass of the Kani base class and writing your functions as class methods with the <u>Qai</u>\_function() decorator (see Figure [7\)](#page-5-3). The other way to incorporate function calling is to load the functions dynamically by passing them in a list to the Kani constructor when instantiating a Kani base class or subclass (see Appendix [D\)](#page-10-0). Querying a function-calling-enabled Kani is similar to what we have previously seen, except that Kani.full\_round() should be used instead of Kani.chat\_round().<sup>[6](#page-4-4)</sup>

#### 6.3 Documenting a Function

Kani functions must be documented with native Python type annotations<sup>[7](#page-4-5)</sup> and docstrings (triplequoted strings immediately following a function

<span id="page-4-2"></span> $5$ Kani.chat\_round() is an asynchronous method. This means that applications do not have to wait on it to finish and can instead perform other tasks while responses are being generated. To call these functions you must **await** them from an asynchronous context such as asyncio.run().

<span id="page-4-4"></span><sup>6</sup> [https://kani.readthedocs.io/en/latest/api\\_](https://kani.readthedocs.io/en/latest/api_reference.html#kani.Kani.full_round)

[reference.html#kani.Kani.full\\_round](https://kani.readthedocs.io/en/latest/api_reference.html#kani.Kani.full_round)

<span id="page-4-5"></span> $7$ We support primitive, compound, and enum Python types.

```
class Unit(enum.Enum):
  FAHRENHEIT = "fahrenheit"
  CELSIUS = "celsius"
class WeatherKani(Kani):
  @ai_function()
  def get weather(self, loc: Annotated[str,
  AIParam(desc="The desired city")], unit: Unit):
    """Get the weather in a given location."""
    # ... Query some weather API
    return weather
chat_in_terminal(WeatherKani(engine))
# USER: What's the weather in San Francisco?
# AI: Thinking (get_weather)...
```
# AI: It's currently 72F in San Francisco.

Figure 7: An example showing how to create a subclass of the base Kani and expose a function with @ai\_function. Functions are given type annotations, triple-quoted docstrings, and AIParam descriptions to indicate to the model how they should be used.

definition). You can optionally describe parameters even further by providing an AIParam annotation.

Proper function documentation not only helps language models use functions but also allows Kani to validate that a function is being called properly. For functions with proper type annotations, Kani *guarantees* that all parameters are of the correct type before they reach your code. This feature is unique to Kani and allows for considerably more robust function calling.

### <span id="page-5-2"></span>6.4 Retry & Model Feedback

When a function call returns an error, Kani will raise one of the following exception types:

- NoSuchFunction: The requested function was hallucinated and does not exist.
- WrappedCallException: The requested function raised an exception during execution.
- TypeError: The function exists, but the model hallucinated parameters that do not.
- ValidationError: The parameter names exist, but the model got the data types wrong.

If the model calls a function incorrectly, Kani will give it feedback by adding the error message to the chat history. This gives the model a chance to correct itself by retrying the call with new arguments or another function. Developers can customize the retry behavior or error messages

```
class AmnesiaKani(Kani):
  async def get_prompt(self):
    return self.always_included_messages
      + self.chat_history[-2:]
chat_in_terminal(AmnesiaKani(engine))
# USER: Hi kani! My name is Andrew.
# AI: Hello Andrew! How can I assist you today?
# USER: What does "kani" mean in Japanese?
# AI: "Kani" in Japanese means "Crab".
# USER: What is my name?
# AI: As an AI, I don't have access to that data.
```
Figure 8: A example showing how to customize the default get\_prompt() function to only include the most recent two messages in the model prompt.

with the handle\_function\_call\_exception() method (see Section [7.3\)](#page-6-2). By anticipating common errors and automatically retrying function calls, Kani helps developers build more robust applications without the extra effort.

# <span id="page-5-0"></span>7 Customization

Kani is built on the philosophy that the developer should be in control of every aspect of an application. To accomplish this, Kani allows you to override and customize virtually all default behaviors of the library code. In this section we will briefly go over some common customizations developers may want to make.

# <span id="page-5-1"></span>7.1 Customizing the Prompt

Kani allows developers to control exactly what is being exposed to the language model by customizing the prompt builder. This can best be done by overriding the Kani.get\_prompt() function.

In Figure [8](#page-5-4) we show how you can customize the Kani.get\_prompt() function to include only the most recent two messages, but this is just the tip of the iceberg. With custom prompt builders, developers can implement anything from dynamic prompt templating to fine-grained LMQL-style control prompts (see Appendix [B\)](#page-9-2).

# 7.2 Implementing a Custom Engine

Kani interacts with language models through Engines. While Kani comes pre-packaged with a few starter engines, developers are encouraged to implement their own custom engines to adapt new language models or inference libraries for use with

```
class CustomExceptionKani(Kani):
  async def handle_function_call_exception(
    self, call, err, attempt):
    self.chat_history.append(ChatMessage.system(
      "The call encountered an error. Relay"
      f"it to the user sarcastically: {err}"))
    return attempt < self.retry_attempts
  @ai_function()
  def get_time(self):
    """Get the current time."""
    raise RuntimeError("The API is offline")
chat_in_terminal(CustomExceptionKani(engine))
# USER: What time is it?
# AI: Thinking (get_time)...
# AI: Well, it seems like our handy-dandy time
# API decided to take a coffee break...
```
Figure 9: A example showing how to customize the Kani.handle\_function\_call\_exception() function to return errors to the user in a sarcastic manner.

Kani. To create an engine, you must subclass the BaseEngine class. A new engine must implement:

- 1. BaseEngine.message\_len(): Takes as input a ChatMessage and returns the token length of the message.
- 2. BaseEngine.predict(): Takes in a list of ChatMessage and returns a new Completion.
- 3. BaseEngine.max\_context\_size: Specifies the model's maximum token context length.

Optionally, you can also choose to implement BaseEngine.close() to clean up resources or BaseEngine.function\_token\_reserve() if your engine needs to reserve some tokens for functions. Kani also comes with a few extra base classes and utilities to help you quickly build engines for models on HuggingFace [\(Wolf et al.,](#page-9-0) [2020\)](#page-9-0) (See Appendix [E\)](#page-10-1) or with an available HTTP API. $8$ 

#### <span id="page-6-2"></span>7.3 Custom Error Handling

Kani calls handle\_function\_call\_exception() whenever it encounters an error from a function. In Figure [9,](#page-6-4) we provide an example of overriding this function to tell our model to return function errors to the user in a sarcastic tone. While this is just a fun example, custom error messages can

```
class KaniWithSummary(Kani):
  @ai_function()
  async def summarize_conversation(self):
    """Get the summary of the conversation."""
    long_context_engine = OpenAIEngine(api_key,
                          model="gpt-4-32k")sub kani = Kani(long context engine,
        chat_history=self.chat_history[:-2])
    summary = await sub_kani.chat_round(
    "Please summarize the conversation so far.")
    return summary.content
chat_in_terminal(KaniWithSummary(engine))
# USER: Tell me about trains.
# AI: Trains are modes of long-distance transport
# [Multiple turns of conversation...]
# USER: Summarize the conversation.
# AI: Thinking (summarize_conversation)...
# AI: Our chat began with a general overview
```
# about trains and how railway systems work...

Figure 10: A example showing how to use sub-kani spawning to dynamically resize the context window of the model depending on a user query. Note that the base "gpt-4" kani spawns a "gpt-4-32k" sub-kani in order to capture the full conversation for summarization.

and often do serve a more utilitarian purpose by helping models retry functions more effectively.

### <span id="page-6-0"></span>8 Advanced Usage

In this section, we'll look at some more advanced examples. For each of these use cases, we provide the full implementation in the GitHub repository.<sup>[9](#page-6-5)</sup>

### <span id="page-6-1"></span>8.1 Sub-Kanis

When used in conjunction with function calling, Kani can choose to spawn "sub-Kani"—selfcontained "agents" capable of performing their own tasks then reporting to the parent with their results.

For example, you might have the parent Kani use a cheaper, faster model with a smaller context length. If you need it to perform a task that requires more context, you can spawn a sub-Kani using a more expensive, slower model with a larger context. In Figure [10,](#page-6-6) we show how you can spawn a sub-Kani inside a callable function and copy the chat history to accomplish this.

Of course, the sub-Kani you spawn doesn't have to be a vanilla Kani—you could imagine having multiple different Kani types with different sets of

<span id="page-6-3"></span> $8B$ uilt an engine for a popular model Kani doesn't support yet? Kani is open-source and greatly appreciates PRs with engine implementations for the latest models—see the [contribution page](https://kani.readthedocs.io/en/latest/contributing.html) in our documentation.

<span id="page-6-5"></span><sup>9</sup> [https://github.com/zhudotexe/kani/tree/main/](https://github.com/zhudotexe/kani/tree/main/examples) [examples](https://github.com/zhudotexe/kani/tree/main/examples)

```
class WikipediaKani(Kani):
  @ai_function()
  async def wikipedia(self, title: Annotated[
      str, AIParam(desc='The article title')]):
    """Get information from Wikipedia."""
    if page := await wikipedia_client.get(title):
      return page
    return f"Page {title!r} does not exist"
  @ai_function()
  async def search(self, query: str):
    """Find article titles given a query."""
    titles = await wikipedia_client.search(query)
    return json.dumps(titles)
chat_in_terminal(WikipediaKani(engine))
# USER: Tell me about the Tokyo Yamanote line.
# AI: Thinking (search)...
```
# AI: Thinking (wikipedia)... # AI: The Yamanote is a loop service in Tokyo...

Figure 11: A example showing how to make a retrieval agent in Kani using custom AI function declarations. The WikipediaKani exposes the two functions (search() and wikipedia()) to the model which then calls both in order to retrieve the page for generation.

functions or engines, each capable of performing their own specialized tasks.

### 8.2 Retrieval

Language models can be augmented with an external factual database that they can retrieve information from, allowing them to access more relevant and up-to-date information without having to retrain on more recent events.

In Figure [11,](#page-7-0) we demonstrate how Kani's function calling can be used to retrieve information from a data source like Wikipedia. Since retrieved articles might be longer than the model's maximum context window, you may want to combine this with the previous summarization example for maximum efficacy.

#### 8.3 Hosting a Kani Online

What if you want to host a web service to allow users to chat with a Kani online? In Figure [12,](#page-7-1) we show how you can host and connect to a Kani on a webserver using a WebSocket connection.

We use FastAPI $10$  to run this webserver. To connect to our server, we can use any client that

```
10https://fastapi.tiangolo.com/
```

```
engine = OpenAIEngine(api_key, model="gpt-4")
app = FastAPI()@app.websocket("/chat")
async def kani_chat(websocket: WebSocket):
  await websocket.accept()
  ai = Kani(engine)
  while True:
    data = await websocket.receive_text()
    resp = await ai.chat_round(data)
    await websocket.send_text(resp.content)
```
Figure 12: A example showing how to host and query Kani on the web using FastAPI and WebSockets.

supports WebSockets, like Insomnia. $11$  Web frameworks like FastAPI and Flask 2 allow route methods to be asynchronous, meaning you can await a Kani method from within your route method without needing to call asyncio.run().

## 9 Conclusion

In this paper we presented Kani, a lightweight and highly customizable framework for building chat applications. At its core, Kani lets developers use the same application code across all language model backends and robustly implements convenient quality-of-life features like chat history management, function validation, and error handling.

We believe that the design of our tools is as important as the tools themselves. Well-designed tools impose far less friction when using them, freeing up developers' hands from fighting bugs and racking up tech debt. This is especially important now that the LLM landscape is so turbulent with new and improved models being released more often than ever. Kani offloads the burden of tedious language model management without locking developers into onerous default paradigms, giving developers back control over their applications hopefully making the landscape a bit less turbulent.

### **Limitations**

One limitation of the Kani framework is that not all models are natively chat models. Given our design decision to maintain the internal state as a chat, with such attributes as roles and system prompts present, implementing interfaces for traditional completion-based language models is more

<span id="page-7-3"></span><sup>11</sup><https://insomnia.rest/>

difficult than it otherwise could have been with a different internal memory organization scheme.

Another limitation of our work is the lack of native function calling support in all models, making our defining features around robust function calling irrelevant for such models (e.g. LLaMA). However, the customizable nature of Kani allows developers who want such a feature to simply create a new Engine class and implement custom output parsing logic to recognize and route function calls themselves. Kani thus gives developers maximum flexibility in the creation of their applications.

#### Acknowledgments

We would like to thank the members of the lab of Chris Callison-Burch for their testing and detailed feedback on the contents of both this paper and the Kani repository. In addition, we'd like to thank Henry Zhu (no relation to the first author) for his early and enthusiastic support of the project.

This research is based upon work supported in part by the Air Force Research Laboratory (contract FA8750-23-C-0507), the IARPA HIATUS Program (contract 2022-22072200005), and the NSF (Award 1928631). Approved for Public Release, Distribution Unlimited. The views and conclusions contained herein are those of the authors and should not be interpreted as necessarily representing the official policies, either expressed or implied, of IARPA, NSF, or the U.S. Government.

#### References

- <span id="page-8-3"></span>Martín Abadi, Paul Barham, Jianmin Chen, Zhifeng Chen, Andy Davis, Jeffrey Dean, Matthieu Devin, Sanjay Ghemawat, Geoffrey Irving, Michael Isard, Manjunath Kudlur, Josh Levenberg, Rajat Monga, Sherry Moore, Derek G. Murray, Benoit Steiner, Paul Tucker, Vijay Vasudevan, Pete Warden, Martin Wicke, Yuan Yu, and Xiaoqiang Zheng. 2016. TensorFlow: A System for Large-Scale Machine Learning. In *Proceedings of the 12th USENIX Conference on Operating Systems Design and Implementation (OSDI '16)*, pages 265–283, USA. USENIX Association.
- <span id="page-8-6"></span>Luca Beurer-Kellner, Marc Fischer, and Martin Vechev. 2023. [Prompting Is Programming: A Query](https://doi.org/10.1145/3591300) [Language for Large Language Models.](https://doi.org/10.1145/3591300) *Proceedings of the ACM on Programming Languages*, 7(PLDI):1946–1969.
- <span id="page-8-4"></span>James Bradbury, Roy Frostig, Peter Hawkins, Matthew James Johnson, Chris Leary, Dougal Maclaurin, George Necula, Adam Paszke, Jake VanderPlas, Skye Wanderman-Milne, and Qiao

Zhang. 2018. [JAX: Composable Transformations](http://github.com/google/jax) [of Python+NumPy Programs.](http://github.com/google/jax)

- <span id="page-8-9"></span>Tom Brown, Benjamin Mann, Nick Ryder, Melanie Subbiah, Jared D Kaplan, Prafulla Dhariwal, Arvind Neelakantan, Pranav Shyam, Girish Sastry, Amanda Askell, Sandhini Agarwal, Ariel Herbert-Voss, Gretchen Krueger, Tom Henighan, Rewon Child, Aditya Ramesh, Daniel Ziegler, Jeffrey Wu, Clemens Winter, Chris Hesse, Mark Chen, Eric Sigler, Mateusz Litwin, Scott Gray, Benjamin Chess, Jack Clark, Christopher Berner, Sam McCandlish, Alec Radford, Ilya Sutskever, and Dario Amodei. 2020. [Language Models are Few-Shot Learners.](https://proceedings.neurips.cc/paper_files/paper/2020/file/1457c0d6bfcb4967418bfb8ac142f64a-Paper.pdf) In *Advances in Neural Information Processing Systems*, volume 33, pages 1877–1901. Curran Associates, Inc.
- <span id="page-8-8"></span>Harrison Chase, Bagatur, Davis Chase, Zander Chase, Leonid Gandeline, Eugene Yurtsev, and Nuno Campos. 2022. [LangChain.](https://github.com/hwchase17/langchain)
- <span id="page-8-1"></span>Patrick Lewis, Ethan Perez, Aleksandra Piktus, Fabio Petroni, Vladimir Karpukhin, Naman Goyal, Heinrich Küttler, Mike Lewis, Wen-tau Yih, Tim Rocktäschel, Sebastian Riedel, and Douwe Kiela. 2020. [Retrieval-Augmented Generation for Knowledge-](https://proceedings.neurips.cc/paper/2020/file/6b493230205f780e1bc26945df7481e5-Paper.pdf)[Intensive NLP Tasks.](https://proceedings.neurips.cc/paper/2020/file/6b493230205f780e1bc26945df7481e5-Paper.pdf) In *Proceedings of the 34th International Conference on Neural Information Processing Systems (NeurIPS '20)*, Red Hook, NY, USA. Curran Associates Inc.
- <span id="page-8-7"></span>Scott Lundberg, Marco Tulio Ribeiro, and Contributors. 2023. [Guidance.](https://github.com/microsoft/guidance)
- <span id="page-8-5"></span>OpenAI. 2022. [ChatGPT: Optimizing Language Mod](https://openai.com/blog/chatgpt)[els for Dialogue.](https://openai.com/blog/chatgpt)
- <span id="page-8-0"></span>OpenAI. 2023. [GPT-4 Technical Report.](http://arxiv.org/abs/2303.08774)
- <span id="page-8-2"></span>Adam Paszke, Sam Gross, Francisco Massa, Adam Lerer, James Bradbury, Gregory Chanan, Trevor Killeen, Zeming Lin, Natalia Gimelshein, Luca Antiga, Alban Desmaison, Andreas Kopf, Edward Yang, Zachary DeVito, Martin Raison, Alykhan Tejani, Sasank Chilamkurthy, Benoit Steiner, Lu Fang, Junjie Bai, and Soumith Chintala. 2019. [PyTorch:](https://proceedings.neurips.cc/paper_files/paper/2019/file/bdbca288fee7f92f2bfa9f7012727740-Paper.pdf) [An Imperative-Style, High-Performance Deep Learn](https://proceedings.neurips.cc/paper_files/paper/2019/file/bdbca288fee7f92f2bfa9f7012727740-Paper.pdf)[ing Library.](https://proceedings.neurips.cc/paper_files/paper/2019/file/bdbca288fee7f92f2bfa9f7012727740-Paper.pdf) In *Proceedings of the 33rd International Conference on Neural Information Processing Systems (NeurIPS '19)*, volume 32. Curran Associates, Inc.
- <span id="page-8-10"></span>Hugo Touvron, Louis Martin, Kevin Stone, Peter Albert, Amjad Almahairi, Yasmine Babaei, Nikolay Bashlykov, Soumya Batra, Prajjwal Bhargava, Shruti Bhosale, Dan Bikel, Lukas Blecher, Cristian Canton Ferrer, Moya Chen, Guillem Cucurull, David Esiobu, Jude Fernandes, Jeremy Fu, Wenyin Fu, Brian Fuller, Cynthia Gao, Vedanuj Goswami, Naman Goyal, Anthony Hartshorn, Saghar Hosseini, Rui Hou, Hakan Inan, Marcin Kardas, Viktor Kerkez, Madian Khabsa, Isabel Kloumann, Artem Korenev, Punit Singh Koura,

Marie-Anne Lachaux, Thibaut Lavril, Jenya Lee, Diana Liskovich, Yinghai Lu, Yuning Mao, Xavier Martinet, Todor Mihaylov, Pushkar Mishra, Igor Molybog, Yixin Nie, Andrew Poulton, Jeremy Reizenstein, Rashi Rungta, Kalyan Saladi, Alan Schelten, Ruan Silva, Eric Michael Smith, Ranjan Subramanian, Xiaoqing Ellen Tan, Binh Tang, Ross Taylor, Adina Williams, Jian Xiang Kuan, Puxin Xu, Zheng Yan, Iliyan Zarov, Yuchen Zhang, Angela Fan, Melanie Kambadur, Sharan Narang, Aurelien Rodriguez, Robert Stojnic, Sergey Edunov, and Thomas Scialom. 2023. [LLaMa 2: Open Foundation and](http://arxiv.org/abs/2307.09288) [Fine-Tuned Chat Models.](http://arxiv.org/abs/2307.09288)

- <span id="page-9-0"></span>Thomas Wolf, Lysandre Debut, Victor Sanh, Julien Chaumond, Clement Delangue, Anthony Moi, Pierric Cistac, Tim Rault, Remi Louf, Morgan Funtowicz, Joe Davison, Sam Shleifer, Patrick von Platen, Clara Ma, Yacine Jernite, Julien Plu, Canwen Xu, Teven Le Scao, Sylvain Gugger, Mariama Drame, Quentin Lhoest, and Alexander Rush. 2020. [Transformers:](https://doi.org/10.18653/v1/2020.emnlp-demos.6) [State-of-the-Art Natural Language Processing.](https://doi.org/10.18653/v1/2020.emnlp-demos.6) In *Proceedings of the 2020 Conference on Empirical Methods in Natural Language Processing: System Demonstrations*, pages 38–45, Online. Association for Computational Linguistics.
- <span id="page-9-1"></span>Max Woolf, Nadav Timor, Agustin Bacigalup, Zeit der Forschung, Víctor Navarro Aránguiz, Ikko Eltociear Ashimine, and Arne Neumann. 2023. [simpleaichat.](https://github.com/minimaxir/simpleaichat)

#### A Size Measurement

This section describes how we measured the number of dependencies of a library and its size in the framework comparison table (Table [2\)](#page-2-2). We define a library's dependency count as the number of top-level dependencies that are installed when installing the library from pip without any extras. We measure the size of a library by installing it in a fresh Python virtual environment, running a command to measure the size of installed packages, and removing the size of the pip and setuptools packages (packaging utilities included in every Python environment). Specifically, we used the following shell commands:

python3.10 -m venv venv source venv/bin/activate pip install {kani|simpleaichat|langchain} du -h venv/lib/python3.10/site-packages

### <span id="page-9-2"></span>B Dynamic Prompt Templating

Below is an example of dynamically customizing a system prompt to include the phrase "Always act like <persona>" if a user types a chat message containing the phrase "act like." This is a flexible alternative to hard-coding persona logic as is common in other repositories.

```
class PersonaKani(Kani):
  def get_persona_prompt(self):
    if self.persona:
        return ChatMessage.system(
             f"Always act like {self.persona}.")
  async def get_prompt(self):
    prev = self.chat_history[-1].contentif match := re.search(r"act like (.+)", prev):
      self.persona = match[1]return [self.get_persona_prompt()] +
          await super().get_prompt()
```
# C Tracking Function Calls

Below we show an example of overriding the default do\_function\_call() method to additionally keep track of how many times a model called a function and how often it was successful.

```
class TrackCallsKani(Kani):
  def __init__(self, *args, **kwargs):
    super().__init__(*args, **kwargs)
    self.successful_calls = collections.Counter()
    self.failed_calls = collections.Counter()
  async def do_function_call(self, call):
    try:
      res = await super().do_function_call(call)
      self.successful_calls[call.name] += 1
      return res
    except FunctionCallException:
      self.failed_calls[call.name] += 1
      raise
  @ai_function()
  def get_time(self):
    """Get the current time."""
    raise RuntimeError("The time API is offline")
  @ai_function()
  def get_date_and_time(self):
    """Get the current day and time."""
    return str(datetime.datetime.now())
```
After chatting with our Kani, we can print out the new successful\_calls and failed\_calls variables to recover statistics on how well our models are calling our custom AI functions.

```
>>> chat_in_terminal(TrackCallsKani(engine))
USER: What time is it?
```

```
AI: Thinking (get_time)...
AI: Thinking (get_date_and_time)...
AI: The current time is 22:42.
>>> ai.successful_calls
Counter({'get_date_and_time': 1})
>>> ai.failed_calls
Counter({'get_time': 1})
```
This behavior is particularly useful for researchers studying language model tool usage and similar customizations can be easily made to other core functions to add more tracking.

# <span id="page-10-0"></span>D Dynamic Function Loading

Rather than statically defining the list of functions a Kani can use in a class, you can also pass a list of functions to the Kani constructor when you initialize a Kani. To do this we need to use the special Kani.AIFunction class (which is similar to the traditional @ai\_function decorator).

```
def my_cool_function(foo: str,
 bar: Annotated[int, AIParam(desc="Cool int")]):
  """Do some cool things."""
engine = OpenAIEngine(api_key, model="gpt-4")
functions = [AIFunction(my_cool_function)]
```
ai = Kani(engine, functions=functions)

This is particularly useful when spawning sub-Kani, as such agents can be dynamically given only a particular subset of the functions defined in the parent to help increase function call accuracy.

### <span id="page-10-1"></span>E Example Engine Implementations

In this section, we include the HuggingFace [\(Wolf](#page-9-0) [et al.,](#page-9-0) [2020\)](#page-9-0) and LLaMA v2 [\(Touvron et al.,](#page-8-10) [2023\)](#page-8-10) engine implementations to demonstrate how a developer might implement new engines. The HuggingFace engine acts as a base engine class that implements common logic for all HuggingFace models, while the LLaMA v2 engine extends the base HuggingFace class with the model-specific prompt and delimiting tokens.

```
class HuggingEngine(BaseEngine, abc.ABC):
  def __init__(
   self,
   model_id: str,
   max_context_size: int,
    device: str | None = None,
    tokenizer_kwargs: dict = \{\},model_load_kwargs: dict = \{\},
    **hyperparams,
  ):
    self.model_id = model_id
    self.max_context_size = max_context_size
    self.tokenizer = AutoTokenizer.from_pretrained(model_id, **tokenizer_kwargs)
    self.model = AutoModelForCausalLM.from_pretrained(model_id, **model_load_kwargs)
    self.hyperparams = hyperparams
    if device is None:
      device = "cuda" if torch.has_cuda else "cpu"
    self.device = device
    if self.model.device.type != self.device:
      self.model.to(device)
  @abc.abstractmethod
  def build_prompt(
   self, messages: list[ChatMessage], functions: list[AIFunction] | None = None
  ) -> str | torch.Tensor:
    """Given the list of messages from kani, build either a single string
    representing the prompt for the model, or build the token tensor."""
    raise NotImplementedError
  async def predict(
   self, messages: list[ChatMessage], functions: list[AIFunction] | None = None, **hyperparams
  ) -> Completion:
    """Given the current context of messages and available functions, get the next
    predicted chat message from the LM."""
    prompt = self.build_prompt(messages, functions)
    if isinstance(prompt, str):
      tokenized = self.tokenizer(prompt, return_tensors="pt", return_length=True)
      input_len = int(tokenized.length)
      input_toks = tokenized.input_ids
    elif isinstance(prompt, torch.Tensor):
      input_toks = prompt
      input_len = len(input_toks[0])
    else:
      raise TypeError("build_prompt should either return a str or a Tensor.")
    # move the input tensor to the right device
    if input_toks.device.type != self.device:
     input\_toks = input\_toks.to(self.device)# set up hyperparams for HF decode
    hyperparams = \{*+self.hyperparams, +thyperparams\}# run it through the model
    output = self.model.generate(input_toks, **hyperparams)
    # decode to tokens
    # the completion shouldn't include the prompt or stop token
    content = self.tokenizer.decode(output[0][input_len:-1]).strip()
    return Completion(ChatMessage.assistant(content), prompt_tokens=input_len,
              completion\_tokens=len(out[0]) - (input\_len + 1))
```

```
class LlamaEngine(HuggingEngine):
  def __init__(self, model_id: str = "meta-llama/Llama-2-7b-chat-hf", *args, **kwargs):
    kwargs.setdefault("max_context_size", 4096) # LLaMA has 4096 token window
    super().__init__(model_id, *args, **kwargs)
  def build_prompt(self, messages: list[ChatMessage], functions: list[AIFunction] | None = None):
    tokens = []
    prompt_buf = [] # parts of the user-assistant pair
    for message in messages:
      if message.role == ChatRole.USER:
        prompt_buf.append(f"{B_INST} {message.content} {E_INST}")
      elif message.role == ChatRole.ASSISTANT:
        prompt_buf.append(f" {message.content} ")
        # turn the current round into tokens
        prompt\_round = "".join(prompt\_buf)# if we see a " {E_INST}{B_INST} " we should replace it with empty string
        # (it happens immediately after a system + user message)
        prompt_round.replace(f" {E_INST}{B_INST} ", "")
        tokens.extend(self.tokenizer(prompt_round))
        # tokenizer adds the BOS token but not the EOS token
        tokens.append(eos_token_id)
        prompt_buf.clear()
      else:
        prompt_buf.append(f"{B_INST} {B_SYS}{message.content}{E_SYS} {E_INST}")
    # flush rest of prompt buffer (probably a user message) into tokens
    if prompt_buf:
      tokens.extend(self.tokenizer("".join(prompt_buf)))
    return torch.tensor([tokens], device=self.device)
  def message_len(self, message: ChatMessage) \rightarrow int:
    if message.role == ChatRole.USER:
      # <s> [INST] {} [/INST] -> 7
      return self.tokenizer(message.content, return_length=True).length[0] + 7
    elif message.role == ChatRole.ASSISTANT:
      # \{\} </s> -> 2
      return self.tokenizer(f" {message.content} ", return_length=True).length[0] + 2
    # <s> [INST] <<SYS>>\n{}\n<</SYS>>\n\n [/INST] -> 20
    return self.tokenizer(message.content, return_length=True).length[0] + 20
```